**Grundlegend Erklärung zum Aufbau einer F-line:** 

**--------------------------------------------** 

## **F: <username> <password> <uphops> <shareemus> <allowemm>**

 **( {caid:id(:downhops), caid:id(:downhops), ... } { caid:id:sid, caid:id:sid, ... }{ begintimeendtime,.....} ) < hostname/ip address>** 

**In der F line muss auf jeden Fall stehen :** 

**---------------------------------------** 

- **Einen Usernamen den einer deiner Freunde benutzt um sich mit deinem Server zu verbinden <username>**
- **Ein Password das dein Freund ebenfalls benutzt um sich mit deinem Server zu**  verbinden <password>

**Optionale Einstellungen:** 

**-----------------------** 

- **Wieviel Reshare du deinem Freund gibst bzw. erlaubst <uphops>**
- **Ob dein Freund deine Emu-Keyfiles mit benutzen darf <shareemus>**
- **Ob deinem Freund erlaubt wird EMM´s übers Netzwerk zu senden um deine lokale Karte upzudaten(AU) <allowemm>**
- **Welche Karten dein Freund von dir erhält und wie weit er die jeweilige Karte weitergeben darf { caid:id(:downhops), caid:id(:downhops), ... } { caid:id:sid, caid:id:sid, ... }**
- **In welchem Zeitraum deinem Freund erlaubt wird,Karten von dir zu empfangen { begintime-endtime, ... }**
- **Von welcher IP bzw. DNS sich dein Freund mit deinem Server verbinden darf <hostname/ip address>**

**Grundeinstellungen wenn du die optionalen Einstellungen weglässt:** 

**---------------------------------------------------------------** 

- $\langle \text{uphops} \rangle = 5$
- $\bullet \quad$   $\leq$ **hareemus** $>$  = 1 (ja)
- $\bullet$  <allowemm> =1 (ja)
- ${ \; \; \; }$   ${ \; \; \; }$   ${ \; \; \; }$   ${ \; \; \; }$   ${ \; \; \; }$   ${ \; \; \; \; }$   ${ \; \; \; }$   ${ \; \; \; \; }$   ${ \; \; \; \; }$   ${ \; \; \; \; }$   ${ \; \; \; \; \; }$   ${ \; \; \; \; \; }$   ${ \; \; \; \; \; }$   ${ \; \; \; \; \; \; }$   ${ \; \; \; \; \; \; }$   ${ \; \; \; \; \; \; \; }$   ${ \$ **Kein Limit ( empfängt alle Karten von dir,die du weitergeben darfst )**
- { begintime-endtime, ... } = Kein Zeitlimit  $(24h \text{ an})$
- **<hostname/ip address> = kann sich von jeder IP/DNS verbinden**

## **Grundlegende Erklärungen:**

**-------------------------** 

- **<Username> maximal 20 Zeichen**
- **<Password> unlimitierte Länge**
- **<shareemus> wenn dort eine 1 steht(yes(ja)) erhält dein Freund deine Emu-Keys,kann diese aber nicht weiter geben**

• **<allowemm> wenn dort eine 1 steht(yes(ja)) wird deinem Freund damit erlaubt, dir Emm´s über das Netzwerk zu schicken um deine lokalen Karten upzudaten(AU)** 

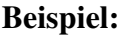

**--------** 

**F: username password** 

**Normale F-line ohne irgenwelche Begrenzungen(alle Einstellungen werden automatisch mit den Grundeinstellungen vorgenommen)** 

**Beispiel: --------** 

**Typische F line -------------- --------------** 

**F: username password 2 1 1 { 0:0:1 }**

- **Dein Freund erhält alle Karten von dir die max. 2 Hops von dir entfernt sind (Grundvorraussetzung ist natürlich immer das du die Karten weitergeben darfst)**
- **Ihm wird erlaubt deine Emu-Keys mit zu benutzen**
- **Ihm wird erlaubt dir EMM´s übers Netzwerk zu senden um deine Karte upzudaten(AU)**
- **Ihm wird nur erlaubt die Karten für sich selber zu benutzen(also kein Re-Share)**

**Beispiel:** 

**--------** 

**Typische F line wenn dein Freund einen Linux-server betreibt** 

**---------------------------------------------------------- ----------------------------------------------------------** 

**F: username password 2 1 1 { 0:0:2 }**

- **Dein Freund erhält alle Karten von dir die max. 2 Hops von dir entfernt sind (Grundvorraussetzung ist natürlich immer das du die Karten weitergeben darfst)**
- **Ihm wird erlaubt deine Emu-Keys mit zu benutzen**
- **Ihm wird erlaubt dir EMM´s übers Netzwerk zu senden um deine Karte upzudaten(AU)**
- **Ihm wird erlaubt die Karten für sich selber zu nutzen und sie einmal weiter zu geben(was aber ja sowieso durch die Serverdistanz(1 Hop mehr)entfällt)**

**Beispiel:** 

**--------** 

**Noch eine typische F Line ------------------------ ------------------------** 

**F: username password 2 1 1 { 0:0:3 }**

- **Dein Freund erhält alle Karten von dir die max. 2 Hops von dir entfernt sind (Grundvorraussetzung ist natürlich immer das du die Karten weitergeben darfst)**
- **Ihm wird erlaubt deine Emu-Keys mit zu benutzen**
- **Ihm wird erlaubt dir EMM´s übers Netzwerk zu senden um deine Karte upzudaten(AU)**
- **Ihm wird erlaubt die Karten 2 Hops weiter zu sharen(also Re-Share 2)**

**Beispiel:** 

**--------** 

**Fortgeschrittene F line** 

**----------------------** 

**----------------------** 

**F: username password 2 1 1 { 0:0:3, 093b:0:1 }** 

- **Dein Freund erhält alle Karten von dir die max. 2 Hops von dir entfernt sind (Grundvorraussetzung ist natürlich immer das du die Karten weitergeben darfst)**
- **Ihm wird erlaubt deine Emu-Keys mit zu benutzen**
- **Ihm wird erlaubt dir EMM´s übers Netzwerk zu senden um deine Karte upzudaten(AU)**
- **Ihm wird erlaubt die Karten 2 Hops weiter zu geben(also Re-share 2)**
- **Die Karte des Providers 093b darf er nur für sich selber nutzen und nicht weiter geben(kein Re-Share)**

**Beispiel: --------** 

**Noch ein fortgeschrittene F line** 

**------------------------------ ------------------------------** 

**F: username password 2 1 1 { 0:0:3, 093b:0:1 } { 0100:000080:15df }**

- **Dein Freund erhält alle Karten von dir die max. 2 Hops von dir entfernt sind (Grundvorraussetzung ist natürlich immer das du die Karten weitergeben darfst)**
- **Ihm wird erlaubt deine Emu-Keys mit zu benutzen**
- **Ihm wird erlaubt dir EMM´s übers Netzwerk zu senden um deine Karte upzudaten(AU)**
- **Ihm wird erlaubt die Karten 2 Hops weiter zu geben(also Re-share 2)**
- **Die Karte des Providers 093b darf er nur für sich selber nutzen und nicht weiter geben(kein Re-Share)**
- **Ihm wird nicht erlaubt den Kanal mit der Kennung 0100:000080:15df zu schauen oder weiter zu geben(zumindest erhält er den Kanal nicht von dir)**

**Beispiel:** 

**--------** 

**Zeitlich begrenzte F line** 

**----------------------- -----------------------** 

**F: username password 2 1 1 { } { } { 12:00-17:00, 19:00-20:00 }**

- **Dein Freund erhält alle Karten von dir die max. 2 Hops von dir entfernt sind (Grundvorraussetzung ist natürlich immer das du die Karten weitergeben darfst)**
- **Ihm wird erlaubt deine Emu-Keys mit zu benutzen**
- **Ihm wird erlaubt dir EMM´s übers Netzwerk zu senden um deine Karte upzudaten(AU)**
- **Dein Freund erhält von dir nur Karten zwischen 12:00-17:00 und 19:00-20:00**

**Du kannst hier natürlich auch alle anderen oben beschriebenen Begrenzungen mit einbringen** 

**Beispiel:** 

**--------** 

**Eine F line die nur von einer bestimmten IP bzw. DNS verbinden darf ----------------------------------------------------------------- -----------------------------------------------------------------** 

**F: username password 2 1 1 { } { } { } friend\_dns.noip.com**

- **Dein Freund erhält alle Karten von dir die max. 2 Hops von dir entfernt sind (Grundvorraussetzung ist natürlich immer das du die Karten weitergeben darfst)**
- **Ihm wird erlaubt deine Emu-Keys mit zu benutzen**
- **Ihm wird erlaubt dir EMM´s übers Netzwerk zu senden um deine Karte upzudaten(AU)**
- **Dein Freund darf nur von der oben(in der F-Line) hinterlegten DNS verbinden**

**Du kannst hier natürlich auch alle anderen oben beschriebenen Begrenzungen mit einbringen!!!!**